# **deepblink**

*Release 0.1.4*

**Nov 01, 2022**

## **Contents**

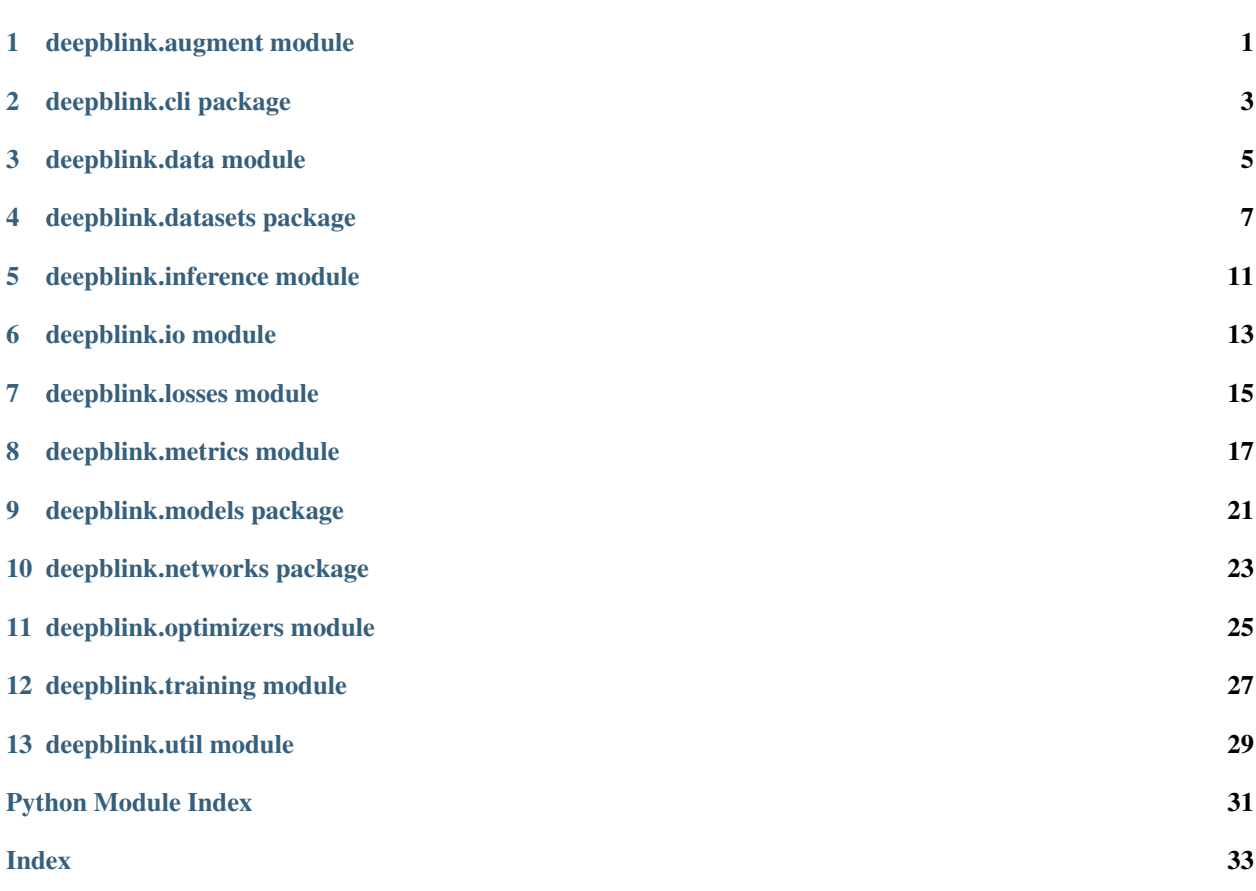

### deepblink.augment module

<span id="page-4-1"></span><span id="page-4-0"></span>Model utility functions for augmentation.

deepblink.augment.**augment\_batch\_baseline**(*images: numpy.ndarray*, *masks: numpy.ndarray*, *flip\_: bool = False*, *illuminate\_: bool = False*, *gaussian\_noise\_: bool = False*, *rotate\_: bool = False*, *translate\_: bool = False*, *cell\_size: int = 4*) → Tuple[numpy.ndarray, numpy.ndarray]

Baseline augmentation function.

Probability of augmentations is determined in the corresponding functions and not in this baseline.

#### **Parameters**

- images Batch of input image to be augmented with shape  $(n, x, y)$ .
- masks Batch of corresponding prediction matrix with ground truth values with shape (n, x, y).
- flip\_ If True, images might be flipped.
- illuminate\_ If True, images might be altered in illumination.
- gaussian\_noise\_ If True, gaussian noise might be added.
- rotate\_ If True, images might be rotated.
- translate\_ If True, images might be translated.
- cell\_size Size of one cell in the prediction matrix.

deepblink.augment.**flip**(*image: numpy.ndarray*, *mask: numpy.ndarray*) → Tuple[numpy.ndarray, numpy.ndarray]

Augment through horizontal/vertical flipping.

deepblink.augment.**gaussian\_noise**(*image: numpy.ndarray*, *mask: numpy.ndarray*, *mean: int =*  $0 \rightarrow$  Tuple[numpy.ndarray, numpy.ndarray]

Augment through the addition of gaussian noise.

- <span id="page-5-0"></span>• image – Image to be augmented.
- mask Corresponding prediction matrix with ground truth values.
- mean Average noise pixel values added. Zero means no net difference occurs.

deepblink.augment.**illuminate**(*image: numpy.ndarray*, *mask: numpy.ndarray*) → Tuple[numpy.ndarray, numpy.ndarray]

Augment through changing illumination.

deepblink.augment.**rotate**(*image: numpy.ndarray*, *mask: numpy.ndarray*) → Tuple[numpy.ndarray, numpy.ndarray]

Augment through rotation.

deepblink.augment.**translate**(*image: numpy.ndarray*, *mask: numpy.ndarray*, *cell\_size: int = 4*) → Tuple[numpy.ndarray, numpy.ndarray]

Augment through translation along all axes.

- image Image to be augmented.
- mask Corresponding prediction matrix with ground truth values.
- cell\_size Size of one cell in the prediction matrix.

## deepblink.cli package

### <span id="page-6-2"></span><span id="page-6-1"></span><span id="page-6-0"></span>**2.1 Module contents**

Module that contains the command line interface.

Divided into <\_command> files containing the parser and a call handler. Additionally, utility functions in \_logger and \_parseutil.

### deepblink.data module

<span id="page-8-1"></span><span id="page-8-0"></span>List of functions to handle data including converting matrices <-> coordinates.

```
deepblink.data.absolute_coordinate(coord_spot: Tuple[numpy.float32, numpy.float32], co-
                                                 ord_cell: Tuple[numpy.float32, numpy.float32], cell_size:
                                                 int = 4) \rightarrow Tuple[numpy.float32, numpy.float32]
     Return the absolute image coordinate from a relative cell coordinate.
```
#### **Parameters**

- coord\_spot Relative spot coordinate in format (r, c).
- coord\_cell Top-left coordinate of the cell.
- cell\_size Size of one cell in a grid.

Returns Absolute coordinate.

```
deepblink.data.get_coordinate_list(matrix: numpy.ndarray, image_size: int = 512, probabil-
```
*ity:*  $float = 0.5$ )  $\rightarrow$  numpy.ndarray

Convert the prediction matrix into a list of coordinates.

NOTE - plt.scatter uses the x, y system. Therefore any plots must be inverted by assigning  $x=c$ ,  $y=r!$ 

### **Parameters**

- matrix Matrix representation of spot coordinates.
- image\_size Default image size the grid was layed on.
- probability Cutoff value to round model prediction probability.

Returns Array of r, c coordinates with the shape (n, 2).

deepblink.data.**get\_prediction\_matrix**(*coords: numpy.ndarray*, *image\_size: int*, *cell\_size: int*  $= 4$ , *size c: int* = *None*)  $\rightarrow$  numpy.ndarray

Return np.ndarray of shape (n, n, 3): p, r, c format for each cell.

#### **Parameters**

• coords – List of coordinates in r, c format with shape (n, 2).

- <span id="page-9-0"></span>• image\_size – Size of the image from which List of coordinates are extracted.
- cell\_size Size of one grid cell inside the matrix. A cell\_size of 2 means that one cell corresponds to 2 pixels in the original image.
- size\_c If empty, assumes a squared image. Else the length of the r axis.

**Returns** *The prediction matrix as numpy array of shape*  $(n, n, 3) - p$ , r, c format for each cell.

deepblink.data.**next\_multiple**(*x: int, k: int = 512*)  $\rightarrow$  int Calculate x's closest higher multiple of base k.

deepblink.data.next\_power( $x: int, k: int = 2$ )  $\rightarrow int$ Calculate x's next higher power of k.

deepblink.data.**normalize\_image**(*image: numpy.ndarray*) → numpy.ndarray Normalize image to a mean of zero and a standard deviation of one.

### deepblink.datasets package

### <span id="page-10-3"></span><span id="page-10-0"></span>**4.1 Submodules**

### <span id="page-10-1"></span>**4.1.1 deepblink.datasets.sequence module**

SequenceDataset class.

```
class deepblink.datasets.sequence.SequenceDataset(x: numpy.ndarray, y:
                                                        numpy.ndarray, batch_size: int
                                                        = 16, augment_fn: Callable =
                                                        None, format_fn: Callable = None,
                                                        overfit: bool = False)
    Bases: keras.utils.data_utils.Sequence
```
Custom Sequence class used to feed data into model.fit.

### **Parameters**

- x\_list List of inputs.
- y\_list List of targets.
- batch\_size Size of one mini-batch.
- **augment\_fn** Function to augment one mini-batch of x and y.
- format\_fn Function to format raw data to model input.
- overfit If only one batch should be used thereby causing overfitting.

**on\_epoch\_end**() → None Shuffle data after every epoch.

### <span id="page-10-2"></span>**4.1.2 deepblink.datasets.spots module**

SpotsDataset class.

```
class deepblink.datasets.spots.SpotsDataset(name: str, cell_size: int, smooth_factor: float
```

```
= 1)
```
Bases: deepblink.datasets.\_datasets.Dataset

Class used to load all spots data.

#### **Parameters**

- cell\_size Number of pixels (from original image) constituting one cell in the prediction matrix.
- smooth\_factor Value used to weigh true cells, weighs false cells with 1-smooth\_factor.

#### **image\_size**

Check if all images have the same square shape.

**load\_data**() → None

Load dataset into memory.

```
normalize_dataset() → None
```
Normalize all the images to have zero mean and standard deviation 1.

```
prepare_data() → None
```
Convert raw labels into labels usable for training.

In the "spots" format, training labels are stored as lists of coordinates, this format cannot be used for training. Here, this format is converted into prediction matrices.

### <span id="page-11-0"></span>**4.2 Module contents**

Datasets module with classes to handle data import and data presentation for training.

```
class deepblink.datasets.Dataset(name: str, *_)
```
Bases: object

Simple abstract class for datasets.

**Parameters name** – Absolute path to dataset file.

#### **data\_filename**

Return the absolute path to the dataset.

**load\_data**()

Empty method to import or create data.

### **normalize\_dataset**()

Empty method to normalise images in the dataset.

```
prepare_data()
```
Empty method to prepare or convert data.

```
class deepblink.datasets.SequenceDataset(x: numpy.ndarray, y: numpy.ndarray, batch_size:
                                                  int = 16, augment_fn: Callable = None, for-
```
*mat\_fn: Callable = None*, *overfit: bool = False*)

Bases: keras.utils.data\_utils.Sequence

Custom Sequence class used to feed data into model.fit.

- **x\_list** List of inputs.
- **y\_list** List of targets.
- <span id="page-12-0"></span>• batch size – Size of one mini-batch.
- **augment\_fn** Function to augment one mini-batch of x and y.
- format\_fn Function to format raw data to model input.
- overfit If only one batch should be used thereby causing overfitting.

```
on epoch end () \rightarrow None
```
Shuffle data after every epoch.

**class** deepblink.datasets.**SpotsDataset**(*name: str*, *cell\_size: int*, *smooth\_factor: float = 1*) Bases: deepblink.datasets.\_datasets.Dataset

Class used to load all spots data.

#### Parameters

- cell\_size Number of pixels (from original image) constituting one cell in the prediction matrix.
- smooth\_factor Value used to weigh true cells, weighs false cells with 1-smooth\_factor.

#### **image\_size**

Check if all images have the same square shape.

```
load_data() → None
```
Load dataset into memory.

```
normalize_dataset() → None
```
Normalize all the images to have zero mean and standard deviation 1.

#### **prepare\_data**() → None

Convert raw labels into labels usable for training.

In the "spots" format, training labels are stored as lists of coordinates, this format cannot be used for training. Here, this format is converted into prediction matrices.

### deepblink.inference module

<span id="page-14-1"></span><span id="page-14-0"></span>Model prediction / inference functions.

```
deepblink.inference.get_intensities(image: numpy.ndarray, coordinate_list: numpy.ndarray,
                                                  radius: int, method: str = 'sum') \rightarrow numpy.ndarray
     Finds integrated intensities in a radius around each coordinate.
```
Parameters

- **image** Input image with pixel values.
- coordinate list List of r, c coordinates in shape  $(n, 2)$ .
- radius Radius of kernel to determine intensities.
- method How the integrated intensity should be calculated [options: sum, mean, std].

Returns Array with all integrated intensities.

```
deepblink.inference.get_probabilities(matrix: numpy.ndarray, coordinates: numpy.ndarray,
```
*image\_size: int = 512*)  $\rightarrow$  numpy.ndarray

Find prediction probability given the matrix and coordinates.

#### **Parameters**

- matrix Matrix representation of spot coordinates.
- coordinates Coordinates at which the probability should be determined.
- image\_size Default image size the grid was layed on.

Returns Array with all probabilities matching the coordinates.

deepblink.inference.**predict**(*image: numpy.ndarray*, *model: keras.engine.training.Model*, *probability: Union[None, float]* = *None*)  $\rightarrow$  numpy.ndarray

Returns a binary or categorical model based prediction of an image.

- image Image to be predicted.
- model Model used to predict the image.

• probability – Cutoff value to round model prediction probability.

Returns List of coordinates [r, c].

### deepblink.io module

#### <span id="page-16-1"></span><span id="page-16-0"></span>Dataset preparation functions.

```
deepblink.io.basename(path: Union[str, os.PathLike[str]]) → str
     Returns the basename removing path and extension.
```

```
deepblink.io.grab_files(path: Union[str, os.PathLike[str]], extensions: Tuple[str, ...]) → List[str]
     Grab all files in directory with listed extensions.
```
#### Parameters

- **path** Path to files to be grabbed. Without trailing "/".
- extensions List of all file extensions. Without leading ".".

Returns Sorted list of all corresponding files.

Raises OSError – Path not existing.

deepblink.io.**load\_image**(*fname: Union[str, os.PathLike[str]], extensions: Tuple[str, ...] = ('tif ',* 'tiff', 'jpeg', 'jpg', 'png'), is\_rgb: bool = False  $\rangle \rightarrow$  numpy.ndarray Import a single image as numpy array checking format requirements.

**Parameters** 

- fname Absolute or relative filepath of image.
- extensions Allowed image extensions.
- is\_rgb If true, converts RGB images to grayscale.

deepblink.io.**load\_model**(*fname: Union[str, os.PathLike[str]]*) → keras.engine.training.Model Import a deepBlink model from file.

deepblink.io.**load\_npz**(*fname: Union[str, os.PathLike[str]], test\_only: bool = False*) → List[numpy.ndarray]

Imports the standard npz file format used for custom training and inference.

Only for files saved using "np.savez\_compressed(fname, x\_train, y\_train...)".

- <span id="page-17-0"></span>• fname – Path to npz file.
- test\_only Only return testing images and labels.
- Returns A list of the required numpy arrays. If no "test\_only" arguments were passed, returns [x\_train, y\_train, x\_valid, y\_valid, x\_test, y\_test].

Raises ValueError – If not all datasets are found.

deepblink.io.**load\_prediction**(*fname: Union[str, os.PathLike[str]]*) → pandas.core.frame.DataFrame Import a prediction file (output from deepBlink predict) as pandas dataframe.

deepblink.io.**securename**(*fname: str*) → str Turns potentially unsafe names into a single, safe, alphanumeric string.

### deepblink.losses module

<span id="page-18-1"></span><span id="page-18-0"></span>Functions to calculate training loss on batches of images.

While functions are comparable to the ones found in the module metrics, these rely on keras' backend and do not take raw numpy as input.

deepblink.losses.**binary\_crossentropy**(*y\_true*, *y\_pred*) Keras' binary crossentropy loss.

- deepblink.losses.**categorical\_crossentropy**(*y\_true*, *y\_pred*) Keras' categorical crossentropy loss.
- deepblink.losses.**combined\_bce\_rmse**(*y\_true*, *y\_pred*) Loss that combines binary cross entropy for probability and rmse for coordinates.

The optimal values for binary crossentropy (bce) and rmse are both 0.

deepblink.losses.**combined\_dice\_rmse**(*y\_true*, *y\_pred*) Loss that combines dice for probability and rmse for coordinates.

The optimal values for dice and rmse are both 0.

deepblink.losses.**combined\_f1\_rmse**(*y\_true*, *y\_pred*) Difference between F1 score and root mean square error (rmse).

The optimal values for F1 score and rmse are 1 and 0 respectively. Therefore, the combined optimal value is 1.

deepblink.losses.**dice\_loss**(*y\_true*, *y\_pred*) Dice score loss corresponding to deepblink.losses.dice\_score.

deepblink.losses.**dice\_score**(*y\_true*, *y\_pred*, *smooth: int = 1*) Computes the dice coefficient on a batch of tensors.

$$
\text{Dice} = \frac{2 * |X \cup Y|}{|X| + |Y|}
$$

ref: <https://arxiv.org/pdf/1606.04797v1.pdf>

- <span id="page-19-0"></span>• **y\_true** – Ground truth masks.
- **y\_pred** Predicted masks.
- smooth Epslion value to avoid division by zero.

deepblink.losses.**f1\_loss**(*y\_true*, *y\_pred*) F1 score loss corresponding to deepblink.losses.f1 score.

deepblink.losses.**f1\_score**(*y\_true*, *y\_pred*)

F1 score metric.

 $F1 = \frac{2 * \text{precision} * \text{recall}}{4}$ precision + recall

The equally weighted average of precision and recall. The best value is 1 and the worst value is 0.

deepblink.losses.**precision\_score**(*y\_true*, *y\_pred*) Precision score metric.

Defined as  $tp / (tp + fp)$  where tp is the number of true positives and fp the number of false positives. Can be interpreted as the accuracy to not mislabel samples or how many selected items are relevant. The best value is 1 and the worst value is 0.

```
deepblink.losses.recall_score(y_true, y_pred)
```
Recall score metric.

Defined as  $tp$  / ( $tp + fn$ ) where  $tp$  is the number of true positives and fn the number of false negatives. Can be interpreted as the accuracy of finding positive samples or how many relevant samples were selected. The best value is 1 and the worst value is 0.

deepblink.losses.**rmse**(*y\_true*, *y\_pred*)

Calculate root mean square error (rmse) between true and predicted coordinates.

# CHAPTER<sup>8</sup>

### deepblink.metrics module

<span id="page-20-1"></span><span id="page-20-0"></span>Functions to calculate training loss on single image.

```
deepblink.metrics.compute_metrics(pred: numpy.ndarray, true: numpy.ndarray, mdist: float =
                                             3.0 \rightarrow pandas.core.frame.DataFrame
```
Calculate metric scores across cutoffs.

### Parameters

- **pred** Predicted set of coordinates.
- true Ground truth set of coordinates.
- mdist Maximum euclidean distance in px to which F1 scores will be calculated.

#### Returns

*DataFrame with one row per cutoff containing columns for* –

- f1 score: Harmonic mean of precision and recall based on the number of coordinates found at different distance cutoffs (around ground truth).
- abs\_euclidean: Average euclidean distance at each cutoff.
- offset: List of  $(r, c)$  coordinates denoting offset in pixels.
- f1\_integral: Area under curve f1\_score vs. cutoffs.
- mean\_euclidean: Normalized average euclidean distance based on the total number of assignments.

deepblink.metrics.**euclidean\_dist**(*x1: float*, *y1: float*, *x2: float*, *y2: float*) → float Return the euclidean distance between two the points  $(x1, y1)$  and  $(x2, y2)$ .

deepblink.metrics.**f1\_integral**(*pred: numpy.ndarray*, *true: numpy.ndarray*, *mdist: float = 3.0*, *n\_cutoffs: int = 50, return\_raw: bool = False*)  $\rightarrow$  Union[float, tuple]

F1 integral calculation / area under F1 vs. cutoff.

Compute the area under the curve when plotting F1 score vs cutoff values. Optimal score is  $\sim$ 1 (floating point inaccuracy) when F1 is achieved across all cutoff values including 0.

#### <span id="page-21-0"></span>**Parameters**

- **pred** Array of shape  $(n, 2)$  for predicted coordinates.
- true Array of shape (n, 2) for ground truth coordinates.
- **mdist** Maximum cutoff distance to calculate F1. Defaults to None.
- n cutoffs Number of intermediate cutoff steps. Defaults to 50.
- return raw If True, returns f1 scores, offsets, and cutoffs. Defaults to False.
- Returns By default returns a single value in the f1\_integral score. If return\_raw is True, a tuple containing: \* f1\_scores: The non-integrated list of F1 values for all cutoffs. \* offsets: Offset in r, c on predicted coords assigned to true coords \* cutoffs: A list of all cutoffs used

#### **Notes**

Scipy.spatial.distance.cdist( $(xa*n)$ ,  $(xb*n)$ ) returns a matrix of shape  $(xa*xb)$ . Here we use pred as xa and true as xb. This means that the matrix has all true coordinates along the row axis and all pred coordinates along the column axis. It's transpose has the opposite. The linear assignment takes in a cost matrix and returns the coordinates to assigned costs which fall below a defined cutoff. This assigment takes the rows as reference and assignes columns to them. Therefore, the transpose matrix resulting in row and column coordinates named "true\_pred\_r" and "true\_pred\_c" respectively uses true (along matrix row axis) as reference and pred (along matrix column axis) as assigments. In other terms the assigned predictions that are close to ground truth coordinates. To now calculate the offsets, we can use the "true\_pred" rows and columns to find the originally referenced coordinates. As mentioned, the matrix has true along its row axis and pred along its column axis. Thereby we can use basic indexing. The [0] and [1] index refer to the coordinates' row and column value. This offset is now used two-fold. Once to plot the scatter pattern to make sure models aren't biased in one direction and secondly to compute the euclidean distance.

The euclidean distance could not simply be summed up like with the F1 score because the different cutoffs actively influence the maximum euclidean distance score. Here, instead, we sum up all distances measured across every cutoff and then dividing by the total number of assigned coordinates. This automatically weighs models with more detections at lower cutoff scores.

deepblink.metrics.**f1\_score**(*pred: numpy.ndarray*, *true: numpy.ndarray*) → Optional[float]

F1 score metric.

$$
F1 = \frac{2 * precision * recall}{/} precision + recall.
$$

The equally weighted average of precision and recall. The best value is 1 and the worst value is 0.

NOTE – direction dependent, arguments cant be switched!!

#### **Parameters**

- $pred np.ndarray$  of shape  $(n, n, 3)$ :  $p, r, c$  format for each cell.
- true np.ndarray of shape  $(n, n, 3)$ : p, r, c format for each cell.

deepblink.metrics.**linear\_sum\_assignment**(*matrix: numpy.ndarray*, *cutoff: float = None*) →

Tuple[list, list]

Solve the linear sum assignment problem with a cutoff.

A problem instance is described by matrix matrix where each matrix $[i, j]$  is the cost of matching i (worker) with j (job). The goal is to find the most optimal assignment of j to i if the given cost is below the cutoff.

#### **Parameters**

• **matrix** – Matrix containing cost/distance to assign cols to rows.

• cutoff – Maximum cost/distance value assignments can have.

<span id="page-22-0"></span>Returns (rows, columns) corresponding to the matching assignment.

- deepblink.metrics.**offset\_euclidean**(*offset: List[tuple]*) → numpy.ndarray Calculates the euclidean distance based on row\_column\_offsets per coordinate.
- deepblink.metrics.**precision\_score**(*pred: numpy.ndarray*, *true: numpy.ndarray*) → float Precision score metric.

Defined as  $tp / (tp + fp)$  where tp is the number of true positives and fp the number of false positives. Can be interpreted as the accuracy to not mislabel samples or how many selected items are relevant. The best value is 1 and the worst value is 0.

NOTE – direction dependent, arguments cant be switched!!

#### Parameters

- $pred np.ndarray$  of shape  $(n, n, 3)$ :  $p, r, c$  format for each cell.
- true np.ndarray of shape  $(n, n, 3)$ : p, r, c format for each cell.

deepblink.metrics.**recall\_score**(*pred: numpy.ndarray*, *true: numpy.ndarray*) → float Recall score metric.

Defined as  $tp$  / ( $tp + fn$ ) where  $tp$  is the number of true positives and fn the number of false negatives. Can be interpreted as the accuracy of finding positive samples or how many relevant samples were selected. The best value is 1 and the worst value is 0.

NOTE – direction dependent, arguments cant be switched!!

- $pred np.ndarray$  of shape  $(n, n, 3)$ :  $p, r, c$  format for each cell.
- true np. ndarray of shape  $(n, n, 3)$ : p, r, c format for each cell.

### deepblink.models package

### <span id="page-24-3"></span><span id="page-24-0"></span>**9.1 Submodules**

### <span id="page-24-2"></span>**9.1.1 deepblink.models.spots module**

SpotsModel class.

```
class deepblink.models.spots.SpotsModel(**kwargs)
    Bases: deepblink.models._models.Model
```
Class to predict spot localization; see base class.

#### **metrics**

List of all metrics recorded during training.

**predict\_on\_image**(*image: numpy.ndarray*) → numpy.ndarray Predict on a single input image.

### <span id="page-24-1"></span>**9.2 Module contents**

Models module with the training loop and logic to handle data which feeds into the loop.

**class** deepblink.models.**Model**(*augmentation\_args: Dict[KT, VT], dataset\_args: Dict[KT, VT], dataset\_cls: deepblink.datasets.\_datasets.Dataset, network\_args: Dict[KT, VT], network\_fn: Callable, loss\_fn: Callable, optimizer\_fn: Callable, train\_args: Dict[KT, VT], pre\_model: keras.engine.training.Model = None, \*\*kwargs*)

Bases: object

Base class, to be subclassed by predictors for specific type of data, e.g. spots.

- <span id="page-25-0"></span>• dataset\_args – Dataset arguments containing - version, cell\_size, flip, illuminate, rotate, gaussian\_noise, and translate.
- dataset\_cls Specific dataset class.
- network\_args Network arguments containing n\_channels.
- network fn Network function returning a built model.
- loss\_fn Loss function.
- optimizer\_fn Optimizer function.
- train\_args Training arguments containing batch\_size, epochs, learning\_rate.
- pre\_model Loaded, pre-trained model to bypass a new network creation.
- Kwargs: batch\_format\_fn: Formatting function added in the specific model, e.g. spots. batch\_augment\_fn: Same as batch\_format\_fn for augmentation.
- **evaluate** (*x: numpy.ndarray, y: numpy.ndarray*)  $\rightarrow$  List[float] Evaluate on images / masks and return l2 norm and f1 score.
- **fit**(*dataset: deepblink.datasets.\_datasets.Dataset*, *augment\_val: bool = True*, *callbacks: list = None*) → None Training loop.

**metrics**

Return metrics.

```
class deepblink.models.SpotsModel(**kwargs)
    Bases: deepblink.models._models.Model
```
Class to predict spot localization; see base class.

#### **metrics**

List of all metrics recorded during training.

**predict\_on\_image**(*image: numpy.ndarray*) → numpy.ndarray Predict on a single input image.

### deepblink.networks package

### <span id="page-26-3"></span><span id="page-26-0"></span>**10.1 Submodules**

### <span id="page-26-2"></span>**10.1.1 deepblink.networks.unet module**

UNet architecture.

```
deepblink.networks.unet.unet(dropout: float = 0.2, cell_size: int = 4, filters: int = 5, ndown:
                                        int = 2, l2: float = 1e-06, block: str = 'convolutional') \rightarrowkeras.engine.training.Model
```
Unet model with second, cell size dependent encoder.

Note that "convolution" is the currently best block.

#### Parameters

- dropout Percentage of dropout before each MaxPooling step.
- cell\_size Size of one cell in the prediction matrix.
- filters Log<sub>12</sub> number of filters in the first inception block.
- ndown Downsampling steps in the first encoder / decoder.
- **12** L2 value for kernel and bias regularization.
- block Type of block in each layer. [options: convolutional, inception, residual]

### <span id="page-26-1"></span>**10.2 Module contents**

Networks folder.

Contains functions returning the base architectures of used models.

deepblink.networks.**unet**(*dropout: float = 0.2*, *cell\_size: int = 4*, *filters: int = 5*, *ndown: int = 2*, *l2:*  $f$ loat = 1e-06, *block: str* = 'convolutional')  $\rightarrow$  keras.engine.training.Model Unet model with second, cell size dependent encoder.

Note that "convolution" is the currently best block.

- dropout Percentage of dropout before each MaxPooling step.
- cell\_size Size of one cell in the prediction matrix.
- filters Log\_2 number of filters in the first inception block.
- ndown Downsampling steps in the first encoder / decoder.
- **12** L2 value for kernel and bias regularization.
- block Type of block in each layer. [options: convolutional, inception, residual]

## deepblink.optimizers module

<span id="page-28-1"></span><span id="page-28-0"></span>Optimizers are used to update weight parameters in a neural network.

The learning rate defines what stepsizes are taken during one iteration of training. This file contains functions to return standard or custom optimizers.

deepblink.optimizers.**adam**(*learning\_rate: float*) Keras' adam optimizer with a specified learning rate.

deepblink.optimizers.**amsgrad**(*learning\_rate: float*) Keras' amsgrad optimizer with a specified learning rate.

deepblink.optimizers.**rmsprop**(*learning\_rate: float*) Keras' rmsprop optimizer with a specified learning rate.

### deepblink.training module

#### <span id="page-30-1"></span><span id="page-30-0"></span>Training functions.

deepblink.training.**run\_experiment**(*cfg: Dict[KT, VT], pre\_model: keras.engine.training.Model = None*)

Run a training experiment.

Configuration file can be generated using deepblink config.

**Parameters** 

- cfg Dictionary configuration file.
- pre\_model Pre-trained model if not training from scratch.

deepblink.training.**train\_model**(*model: deepblink.models.\_models.Model, dataset: deepblink.datasets.\_datasets.Dataset, cfg: Dict[KT, VT], run\_name:*  $str = 'model', use\_wandb: bool = True) \rightarrow deep$ blink.models.\_models.Model

Model training loop with callbacks.

- model Model class with the .fit method.
- dataset Dataset class with access to train and validation images.
- cfg Configuration file equivalent to the one used in pink.training.run\_experiment.
- run\_name Name given to the model.h5 file saved.
- use\_wandb If Wandb should be used.

### deepblink.util module

#### <span id="page-32-1"></span><span id="page-32-0"></span>Utility helper functions.

deepblink.util.**delete\_non\_unique\_columns**(*df: pandas.core.frame.DataFrame*) → pandas.core.frame.DataFrame Deletes DataFrame columns that only contain one (non-unique) value.

- deepblink.util.**get\_from\_module**(*path: str*, *attribute: str*) → Callable Grab an attribute (e.g. class) from a given module path.
- deepblink.util.**predict\_pixel\_size**(*fname: Union[str, os.PathLike[str]]*) → Tuple[float, float] Predict the pixel size based on tifffile metadata.

deepblink.util.**predict\_shape**(*shape: tuple*) → str Predict the channel-arangement based on common standards.

Assumes the following things:  $* x$ , y are the two largest axes  $*$  rgb only if the last axis is  $3 * up$  to 4 channels  $*$ "fill up order" is c, z, t

Parameters shape – To be predicted shape. Output from np.ndarray.shape

deepblink.util.**relative\_shuffle**(*x: Union[list, numpy.ndarray], y: Union[list, numpy.ndarray]*)  $\rightarrow$  Tuple[Union[list, numpy.ndarray], Union[list, numpy.ndarray]]

Shuffles x and y keeping their relative order.

deepblink.util.**remove\_falses**(*tup: tuple*) → tuple Removes all false occurences from a tuple.

deepblink.util.**train\_valid\_split**(*x\_list: list*, *y\_list: list*, *valid\_split: float = 0.2*, *shuffle: bool =*  $True) \rightarrow Iterable[list]$ Split two lists (usually input and ground truth).

Splitting into random training and validation sets with an optional shuffling.

- x\_list First list of items. Typically input data.
- y\_list Second list of items. Typically labeled data.

• valid\_split – Number between 0-1 to denote the percentage of examples used for validation.

Returns (x\_train, x\_valid, y\_train, y\_valid) splited lists containing training or validation examples respectively.

## Python Module Index

### <span id="page-34-0"></span>d

deepblink.augment, [1](#page-4-0) deepblink.cli, [3](#page-6-1) deepblink.data, [5](#page-8-0) deepblink.datasets, [8](#page-11-0) deepblink.datasets.sequence, [7](#page-10-1) deepblink.datasets.spots, [7](#page-10-2) deepblink.inference, [11](#page-14-0) deepblink.io, [13](#page-16-0) deepblink.losses, [15](#page-18-0) deepblink.metrics, [17](#page-20-0) deepblink.models, [21](#page-24-1) deepblink.models.spots, [21](#page-24-2) deepblink.networks, [23](#page-26-1) deepblink.networks.unet, [23](#page-26-2) deepblink.optimizers, [25](#page-28-0) deepblink.training, [27](#page-30-0) deepblink.util, [29](#page-32-0)

### Index

### <span id="page-36-0"></span>A

absolute\_coordinate() (*in module deepblink.data*), [5](#page-8-1) adam() (*in module deepblink.optimizers*), [25](#page-28-1) amsgrad() (*in module deepblink.optimizers*), [25](#page-28-1) augment\_batch\_baseline() (*in module deepblink.augment*), [1](#page-4-1)

## B

basename() (*in module deepblink.io*), [13](#page-16-1) binary\_crossentropy() (*in module deepblink.losses*), [15](#page-18-1)

## C

categorical\_crossentropy() (*in module deepblink.losses*), [15](#page-18-1) combined\_bce\_rmse() (*in module deepblink.losses*), [15](#page-18-1) combined\_dice\_rmse() (*in module deepblink.losses*), [15](#page-18-1) combined\_f1\_rmse() (*in module deepblink.losses*), [15](#page-18-1) compute\_metrics() (*in module deepblink.metrics*), [17](#page-20-1)

## D

data\_filename (*deepblink.datasets.Dataset attribute*), [8](#page-11-1) Dataset (*class in deepblink.datasets*), [8](#page-11-1) deepblink.augment (*module*), [1](#page-4-1) deepblink.cli (*module*), [3](#page-6-2) deepblink.data (*module*), [5](#page-8-1) deepblink.datasets (*module*), [8](#page-11-1) deepblink.datasets.sequence (*module*), [7](#page-10-3) deepblink.datasets.spots (*module*), [7](#page-10-3) deepblink.inference (*module*), [11](#page-14-1) deepblink.io (*module*), [13](#page-16-1) deepblink.losses (*module*), [15](#page-18-1) deepblink.metrics (*module*), [17](#page-20-1)

deepblink.models (*module*), [21](#page-24-3) deepblink.models.spots (*module*), [21](#page-24-3) deepblink.networks (*module*), [23](#page-26-3) deepblink.networks.unet (*module*), [23](#page-26-3) deepblink.optimizers (*module*), [25](#page-28-1) deepblink.training (*module*), [27](#page-30-1) deepblink.util (*module*), [29](#page-32-1) delete\_non\_unique\_columns() (*in module deepblink.util*), [29](#page-32-1) dice\_loss() (*in module deepblink.losses*), [15](#page-18-1) dice\_score() (*in module deepblink.losses*), [15](#page-18-1)

### E

euclidean\_dist() (*in module deepblink.metrics*), [17](#page-20-1) evaluate() (*deepblink.models.Model method*), [22](#page-25-0)

### F

f1\_integral() (*in module deepblink.metrics*), [17](#page-20-1) f1\_loss() (*in module deepblink.losses*), [16](#page-19-0) f1\_score() (*in module deepblink.losses*), [16](#page-19-0) f1\_score() (*in module deepblink.metrics*), [18](#page-21-0) fit() (*deepblink.models.Model method*), [22](#page-25-0) flip() (*in module deepblink.augment*), [1](#page-4-1)

## G

gaussian\_noise() (*in module deepblink.augment*), [1](#page-4-1) get\_coordinate\_list() (*in module deepblink.data*), [5](#page-8-1) get\_from\_module() (*in module deepblink.util*), [29](#page-32-1) get\_intensities() (*in module deepblink.inference*), [11](#page-14-1) get\_prediction\_matrix() (*in module deepblink.data*), [5](#page-8-1) get\_probabilities() (*in module deepblink.inference*), [11](#page-14-1) grab\_files() (*in module deepblink.io*), [13](#page-16-1)

### I

illuminate() (*in module deepblink.augment*), [2](#page-5-0)

- image\_size (*deepblink.datasets.spots.SpotsDataset attribute*), [8](#page-11-1)
- image\_size (*deepblink.datasets.SpotsDataset attribute*), [9](#page-12-0)

### L

- linear\_sum\_assignment() (*in module deepblink.metrics*), [18](#page-21-0)
- load\_data() (*deepblink.datasets.Dataset method*), [8](#page-11-1)
- load\_data() (*deepblink.datasets.spots.SpotsDataset method*), [8](#page-11-1)
- load\_data() (*deepblink.datasets.SpotsDataset method*), [9](#page-12-0)
- load\_image() (*in module deepblink.io*), [13](#page-16-1)
- load\_model() (*in module deepblink.io*), [13](#page-16-1)
- load\_npz() (*in module deepblink.io*), [13](#page-16-1)
- load\_prediction() (*in module deepblink.io*), [14](#page-17-0)

### M

metrics (*deepblink.models.Model attribute*), [22](#page-25-0) metrics (*deepblink.models.spots.SpotsModel attribute*), [21](#page-24-3) metrics (*deepblink.models.SpotsModel attribute*), [22](#page-25-0) Model (*class in deepblink.models*), [21](#page-24-3)

### N

next\_multiple() (*in module deepblink.data*), [6](#page-9-0) next\_power() (*in module deepblink.data*), [6](#page-9-0) normalize\_dataset() (*deepblink.datasets.Dataset method*), [8](#page-11-1) normalize\_dataset() (*deepblink.datasets.spots.SpotsDataset method*), [8](#page-11-1) normalize\_dataset() (*deepblink.datasets.SpotsDataset method*), [9](#page-12-0) normalize\_image() (*in module deepblink.data*), [6](#page-9-0)

## O

```
offset_euclidean() (in module deep-
      blink.metrics), 19
on_epoch_end() (deep-
      blink.datasets.sequence.SequenceDataset
      method), 7
on_epoch_end() (deep-
      blink.datasets.SequenceDataset method),
      9
```
### P

precision\_score() (*in module deepblink.losses*), [16](#page-19-0)

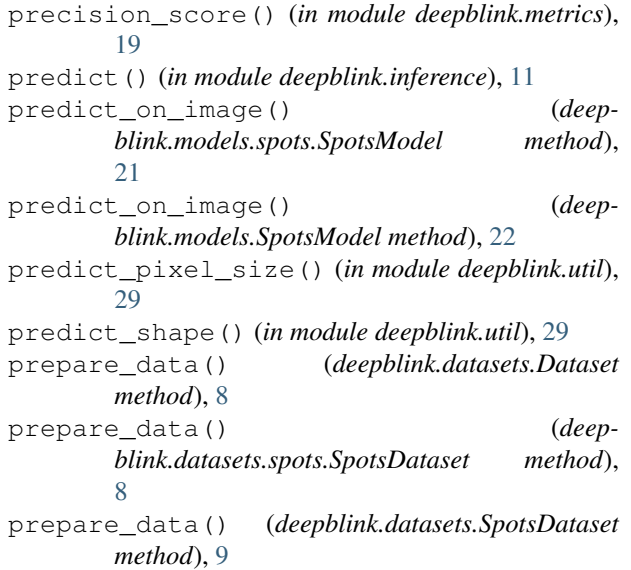

### R

recall\_score() (*in module deepblink.losses*), [16](#page-19-0) recall\_score() (*in module deepblink.metrics*), [19](#page-22-0) relative\_shuffle() (*in module deepblink.util*), [29](#page-32-1) remove\_falses() (*in module deepblink.util*), [29](#page-32-1) rmse() (*in module deepblink.losses*), [16](#page-19-0) rmsprop() (*in module deepblink.optimizers*), [25](#page-28-1) rotate() (*in module deepblink.augment*), [2](#page-5-0) run\_experiment() (*in module deepblink.training*), [27](#page-30-1)

### S

securename() (*in module deepblink.io*), [14](#page-17-0) SequenceDataset (*class in deepblink.datasets*), [8](#page-11-1) SequenceDataset (*class in deepblink.datasets.sequence*), [7](#page-10-3) SpotsDataset (*class in deepblink.datasets*), [9](#page-12-0) SpotsDataset (*class in deepblink.datasets.spots*), [7](#page-10-3) SpotsModel (*class in deepblink.models*), [22](#page-25-0) SpotsModel (*class in deepblink.models.spots*), [21](#page-24-3)

### T

train\_model() (*in module deepblink.training*), [27](#page-30-1) train\_valid\_split() (*in module deepblink.util*),  $29$ translate() (*in module deepblink.augment*), [2](#page-5-0)

### U

unet() (*in module deepblink.networks*), [23](#page-26-3) unet() (*in module deepblink.networks.unet*), [23](#page-26-3)